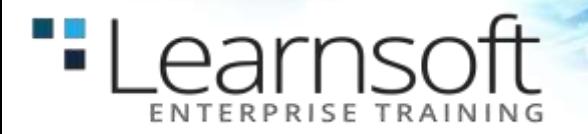

# **Red Hat Linux System Administration II** *Review*

#### **Length**: 1 Day

**Summary**: This 1-day instructor-led course is designed to prepare students for the Red Hat Linux System Administration II exam (EX200). This is an overview of the below study points.

# **COURSE CONTENT**

#### **1: UNDERSTAND AND USE ESSENTIAL TOOLS**

- Access a shell prompt and issue commands with correct syntax
- Use input-output redirection (>,>>,I, 2>, etc.)
- Use grep and regular expressions to analyze text
- Access remote systems using ssh
- Log in and switch users in multiuser targets
- Archive, compress, unpack, and uncompress files using tar, star, gzip, and bzip2
- Create and edit text files
- Create, delete, copy, and move files and directories
- Create hard and soft links
- List, set, and change standard ugo/rwx permissions
- Locate, read, and use system documentation including man, info, and files in /usr/share/doc

# **2: OPERATE RUNNING SYSTEMS**

- Boot, remboot, and shut down a system normally
- Boot systems into different targets manually
- Interrupt the boot process in order to gain access to a system
- Identify CPU/memory intensive processes, adjust process priority with renice, and kill processes
- Locate and interpret system log files and journals
- Access a virtual machine's console
- Start and stop virtual machines
- Start, stop, and check the status of network services
- Securely transfer files between systems

#### **3: CONFIGURE LOCAL STORAGE**

- Lis, create, delete partitions on MBR and GPT disks
- Create and remove physical volumes, assign physical volumes to volume groups, and create and delete logical volumes
- Configure systems to mount file systems at boo by Universally Unique ID (UUID) or label
- Add new partitions and logical volumes, and swap to a system non-destructively

#### **4: CREATE AND CONFIGURE FILE SYSTEMS**

- Create, mount, unmounts, and use vfat, ext4, and xfs file systems
- Mount and unmounts CIFS and NFS network file systems
- Extend existing logical volumes
- Create and configure set-GID directories for collaboration
- Create and amange Access Control Lists (ACLs)
- Diagnose and correct file permission problems

# **5: DEPLOY, CONFIGURE, AND MAINTAIN SYSTEMS**

- Configure networking and hostname resolution statically or dynamically
- Schedule tasks using at and cron
- Start and stop services and configure services to start automatically at boot
- Configure systems to boot into a specific target automatically
- Install Red Hat Enterprise Linux systems as virtual guests
- Configure systems to launch virtual machines at boot
- Configure network services to start automatically at boot

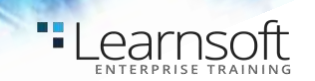

- Configure a system to use time services
- Install and update software packages from Red Hat Network, a remote repository, or from the local file system
- Update the kernel package appropriately to ensure a bootable system
- Modify the system bootloader

# **6: MANAGE USERS AND GROUPS**

- Create, delete, and modify local user accounts
- Change passwords and adjust password aging for local user accounts
- Create, delete, and modify local groups and group memberships
- Configure a system to use an existing authentication service for user and group information

# **7: MANAGE SECURITY**

- Configure firewall settings using firewall-config, firewall-cmd, or iptables
- Configure key-based authentication for SSH
- Set enforcing and permissive modes for SELinux
- List and identify SELinux file and process context
- Restore default file contexts
- Use Boolean settings to modify system SELinux settings
- Diagnose and address routine SELinux policy violations

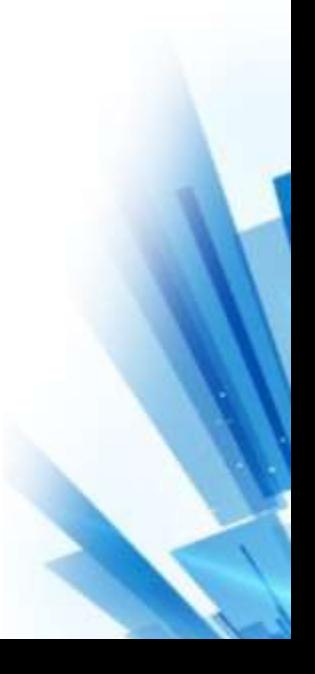